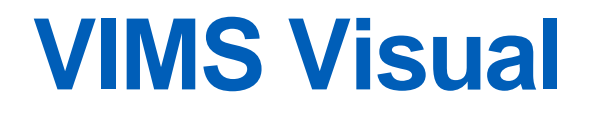

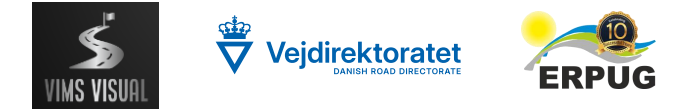

### **- A New Way to Visualize, Analyze, Log and Remove Data.**

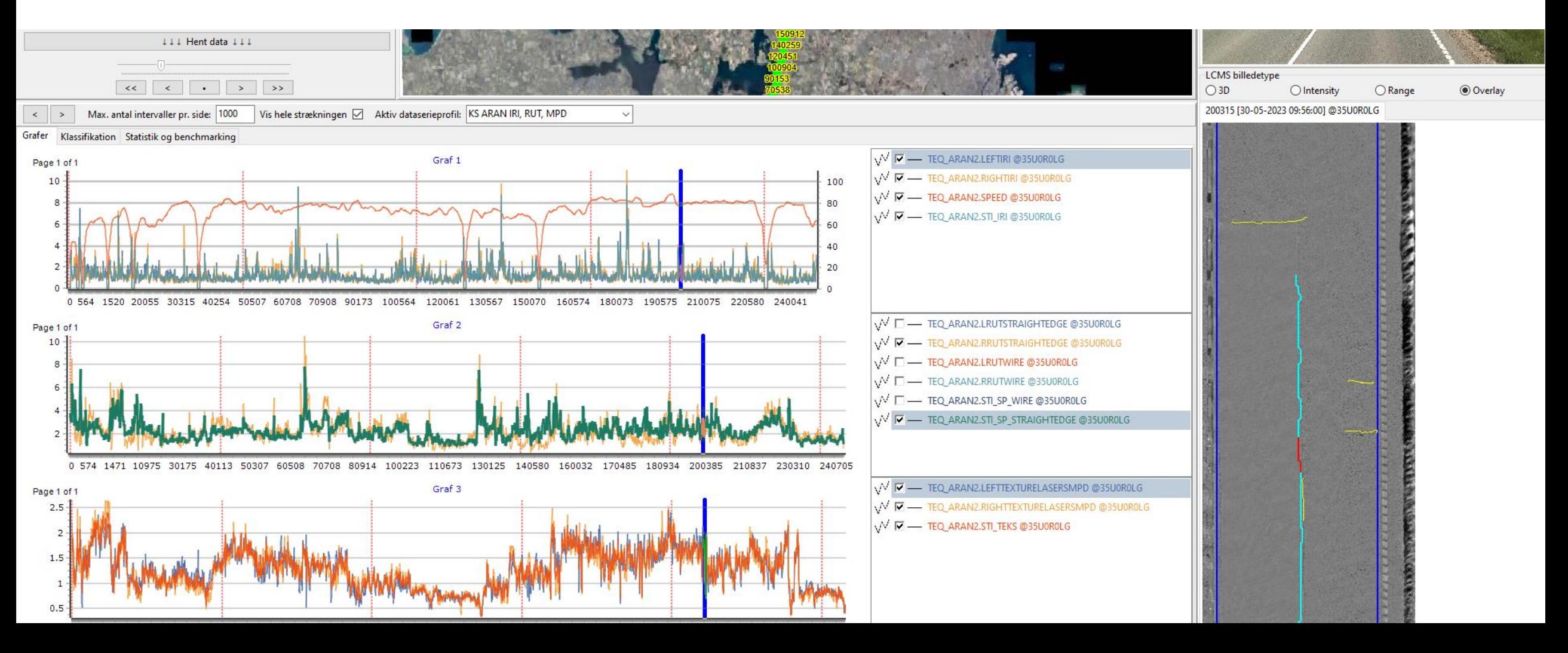

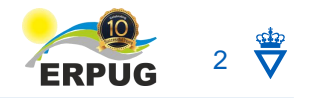

# **The Initial Idea**

- Log measures taken to ensure the validity of data
	- Multiple users simulataniously
- Easy overview of all data on a road
	- No awkward system-to-system adaptation

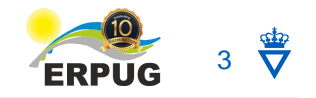

### **Documentation of Quality Assurance**

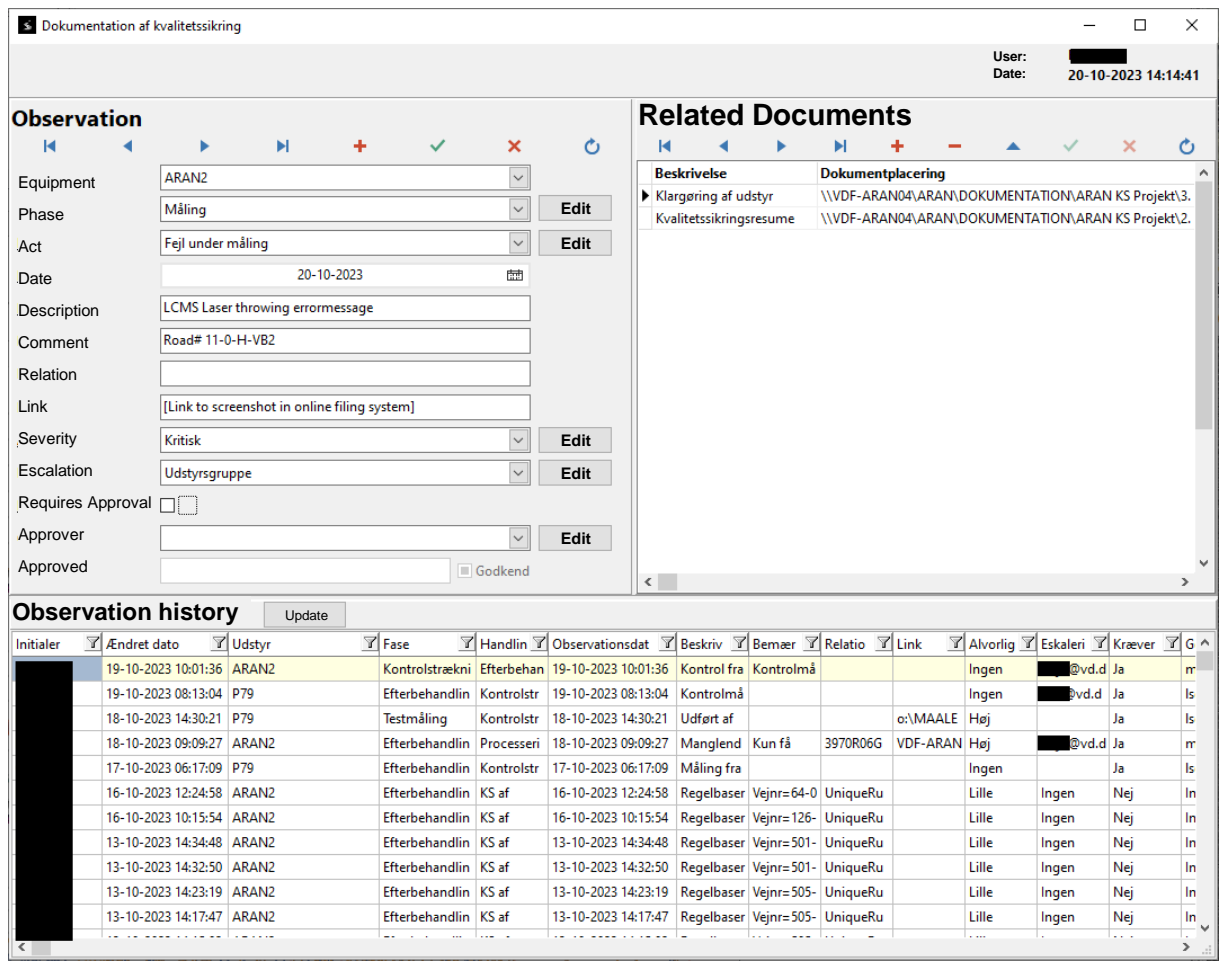

- Customizable drop-down menus for easier in-field use
	- easy and fast use for repeat entries
- Escalation via email
- Entry approval

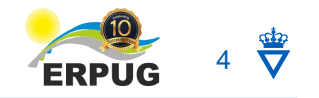

### **Overview**

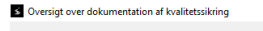

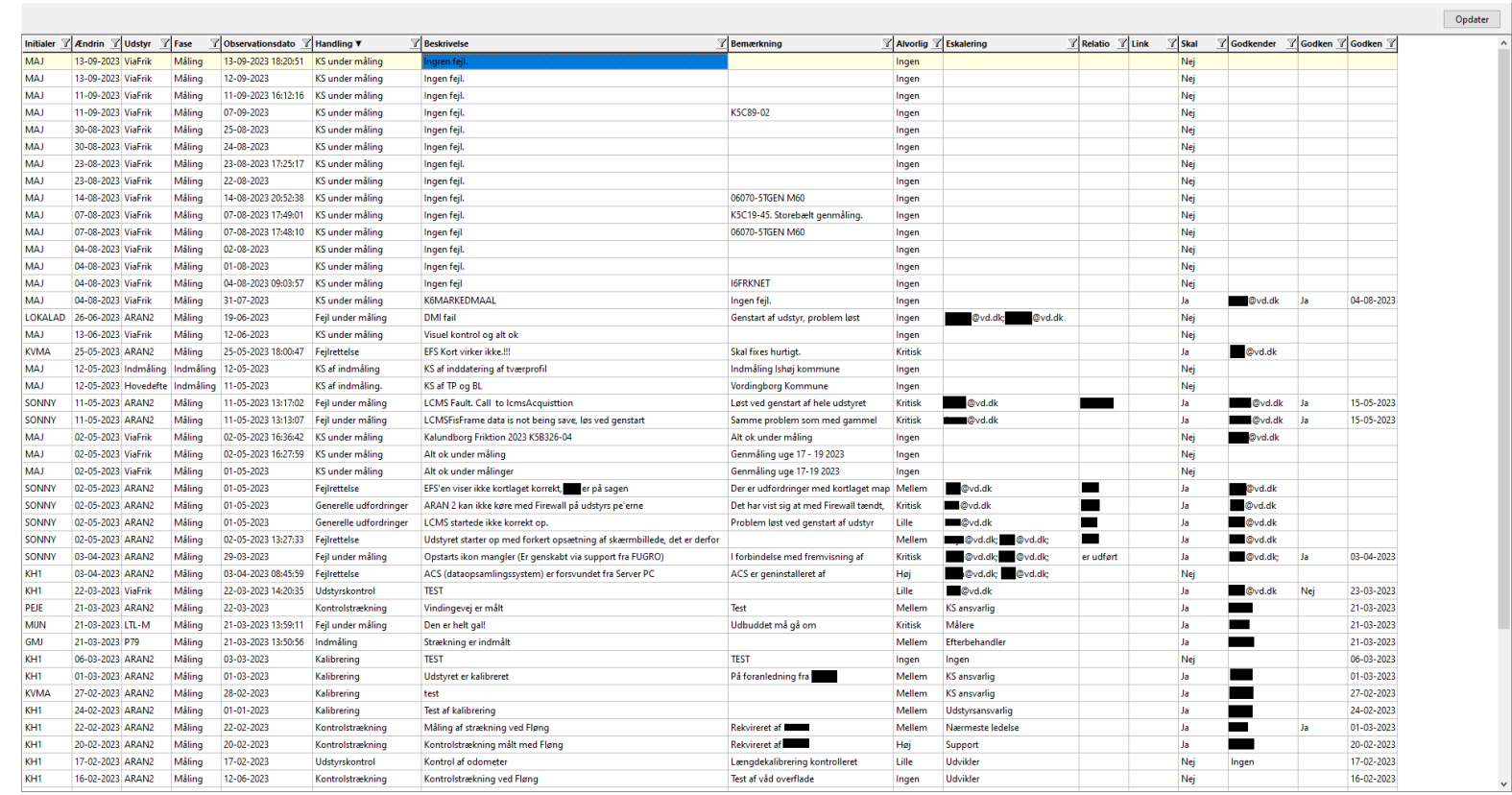

- Filterable and sortable columns
- Export to Excel

 $\sigma$   $\times$ 

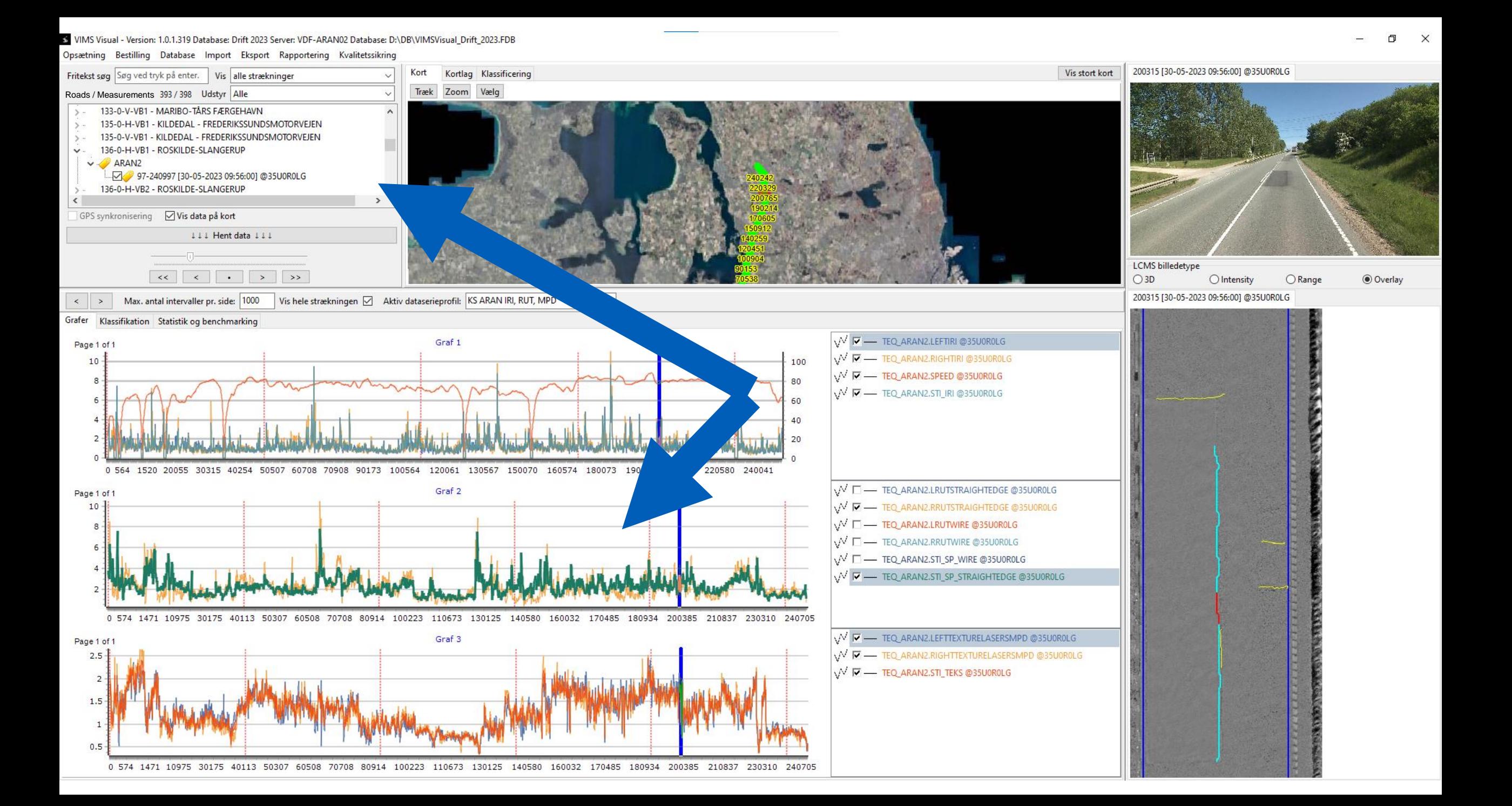

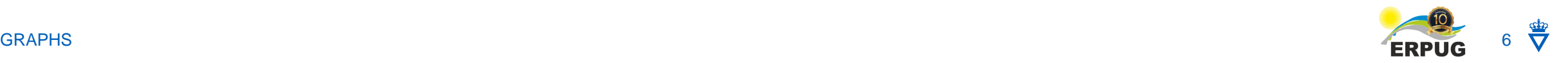

Items

 $\times$ 

п

Dataserier der vises på graf 1:

# **Custumizable Graphs**

• Full freedom in custumizing graphs

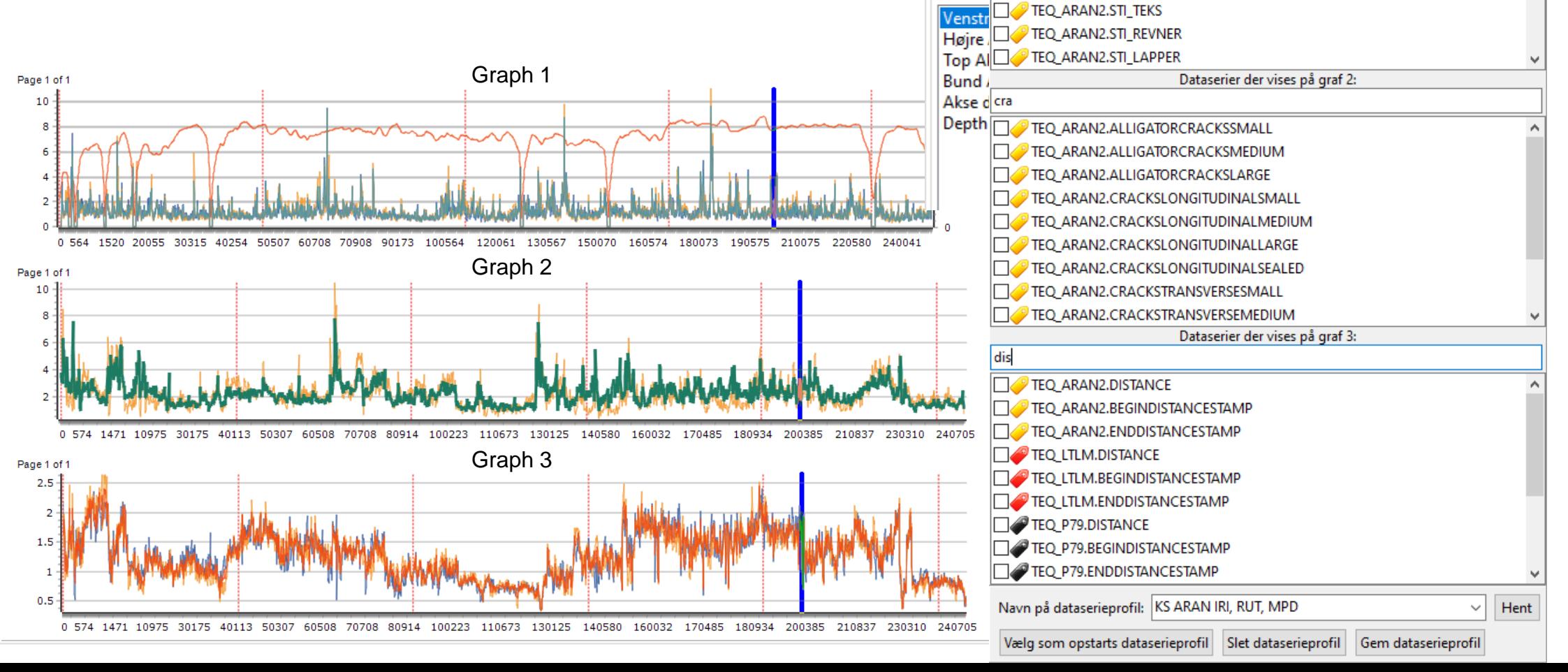

Edit s Dataserier til visning

Serier 7 TEQ ARAN2.DCSTIMESTAMP

TEQ ARAN2.STI IRI A

TEQ ARAN2.STI SP WIRE

TEQ\_ARAN2.STI\_SP\_STRAIGHTEDGE

TEQ ARAN2.STI IRI

TEO ARAN2.RAVELLINGMEANEXISTINGRI

 $\bullet$ 

Diagrar

 $\vee$  S<sub>1</sub>

Akse:

 $\boxdot$  Ba $\underset{\sim}{\boxdot}$ 

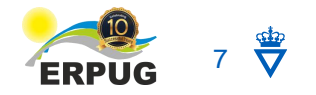

## **Classification**

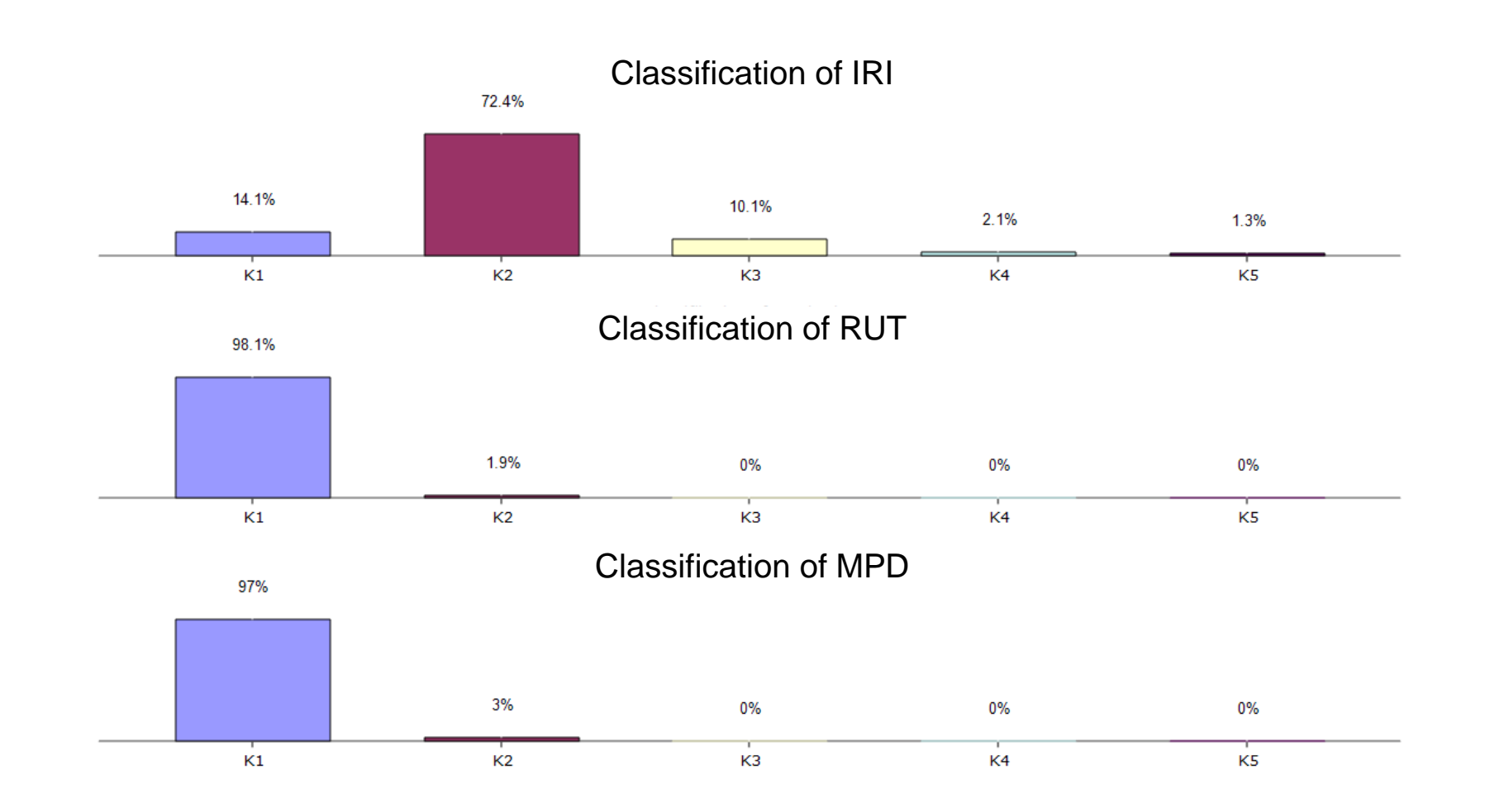

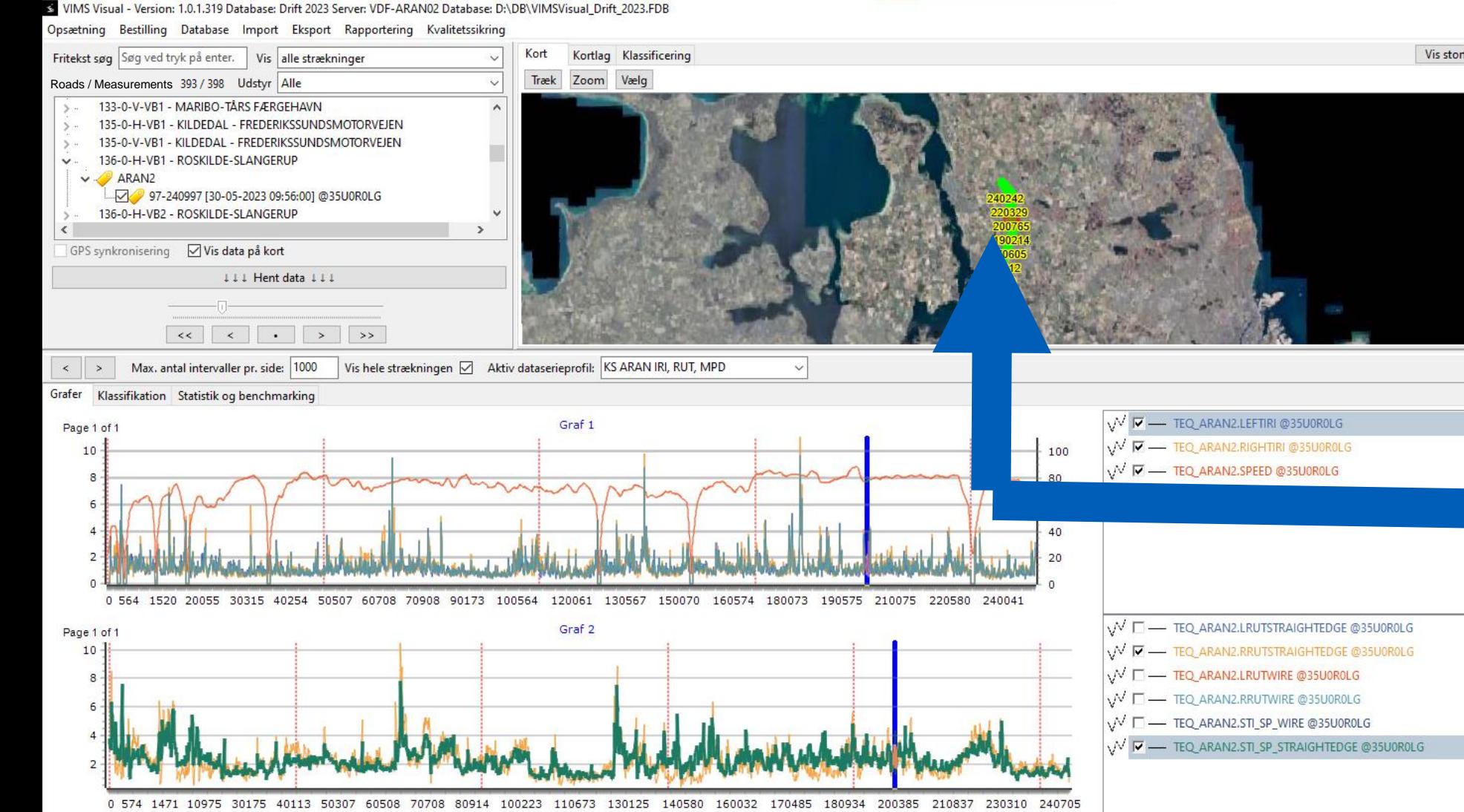

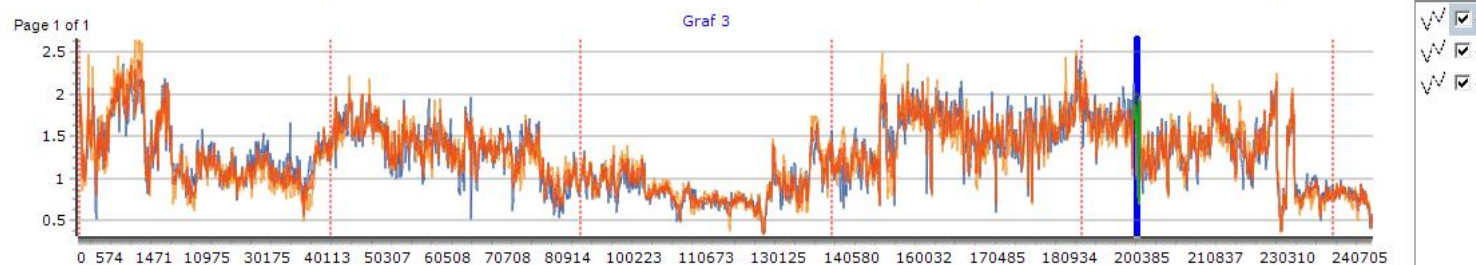

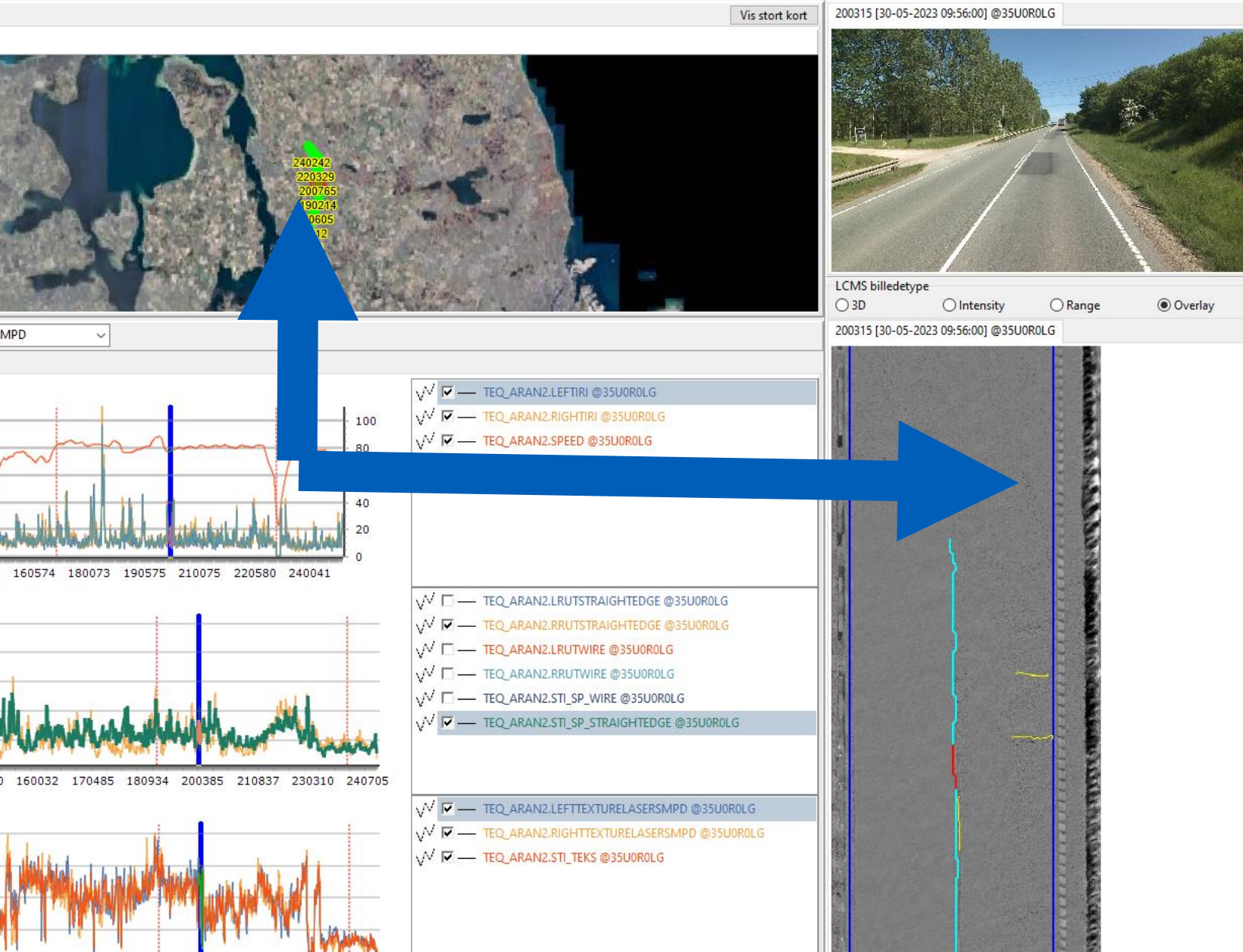

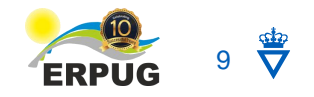

## **Images**

• Enlarged images can be moved freely between screens

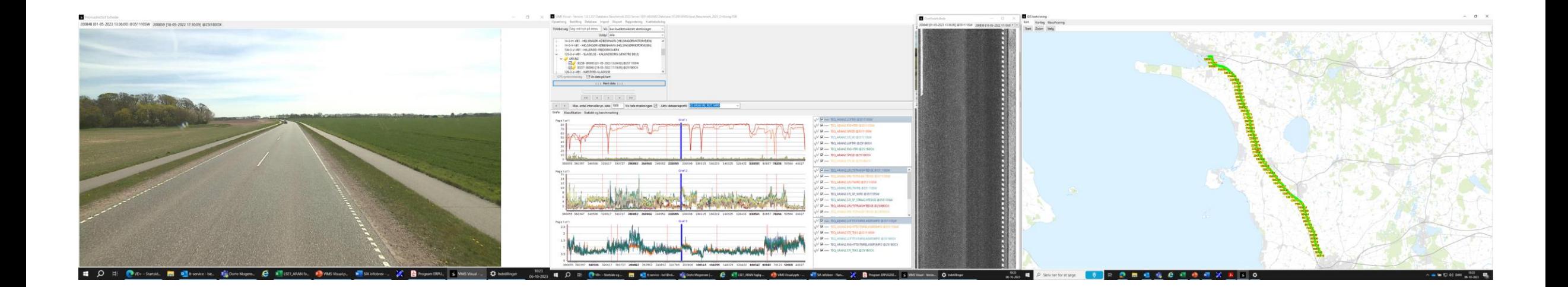

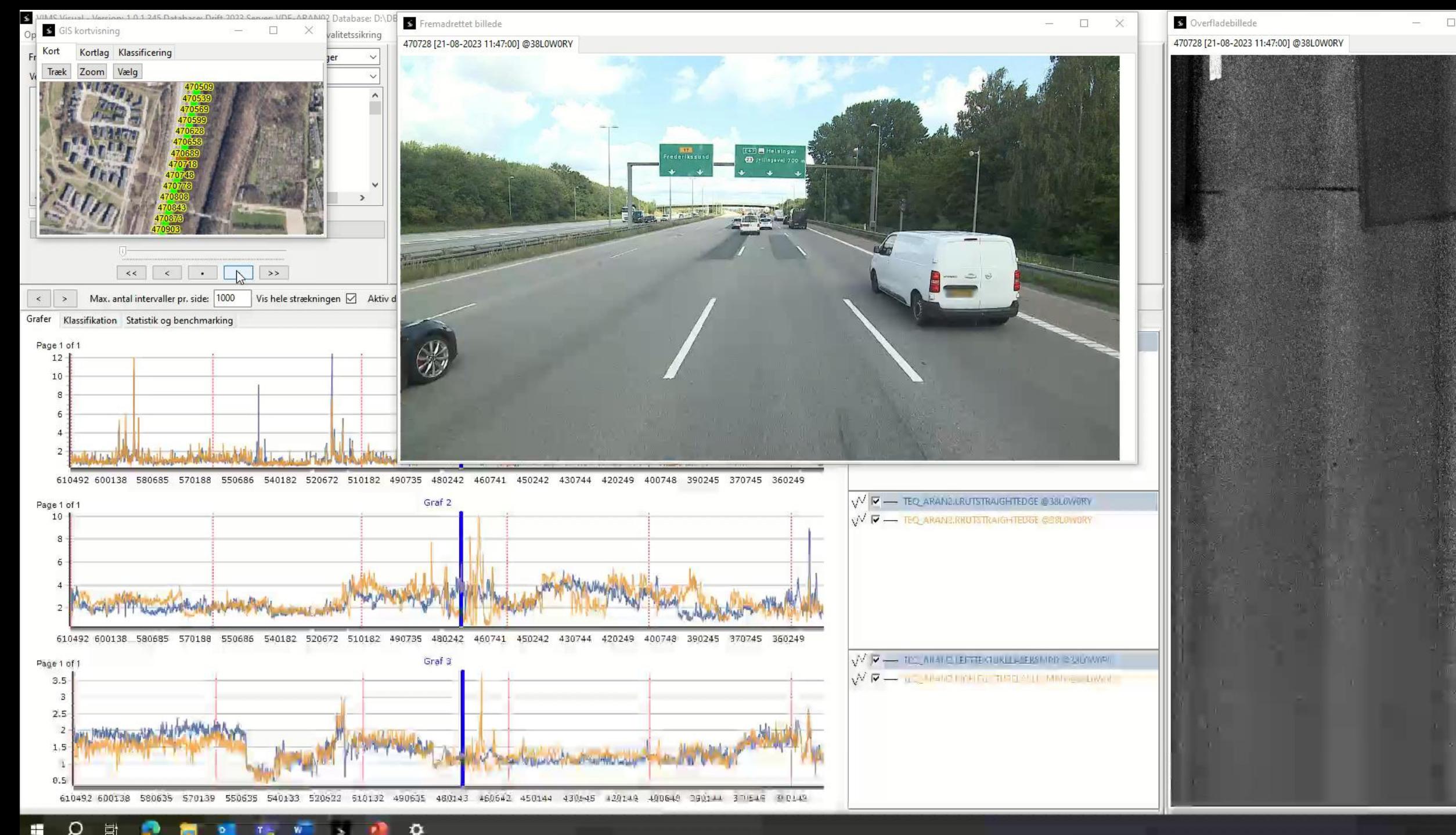

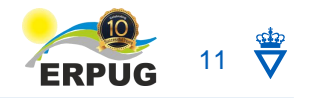

### **Rule-based Validation**

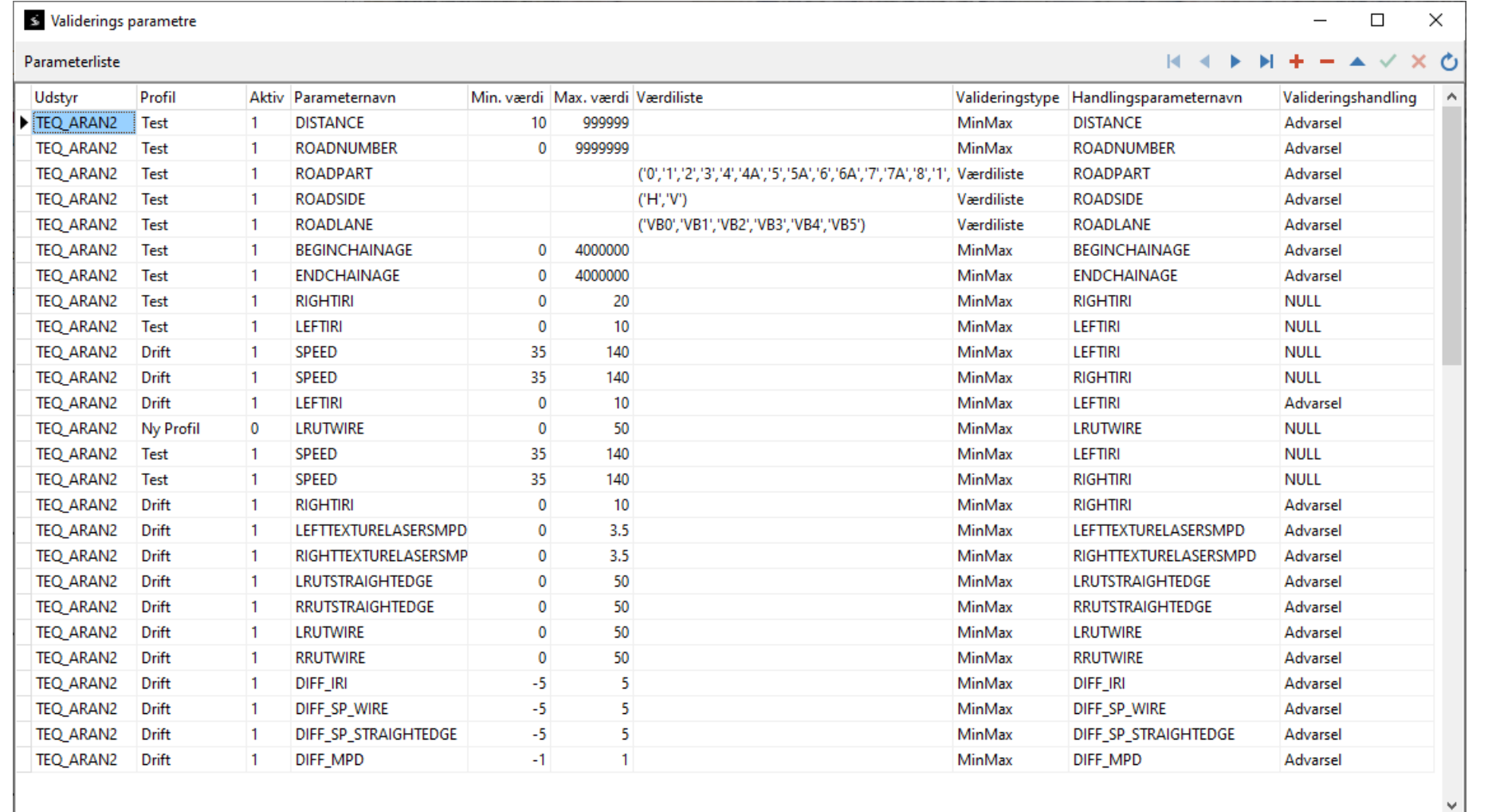

- Parameter
- Limits
- Action
	- To parameter

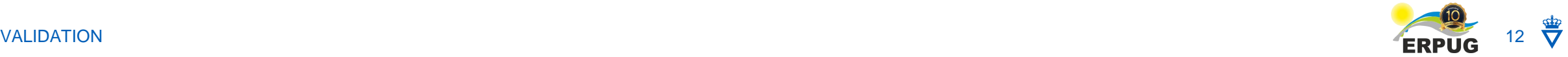

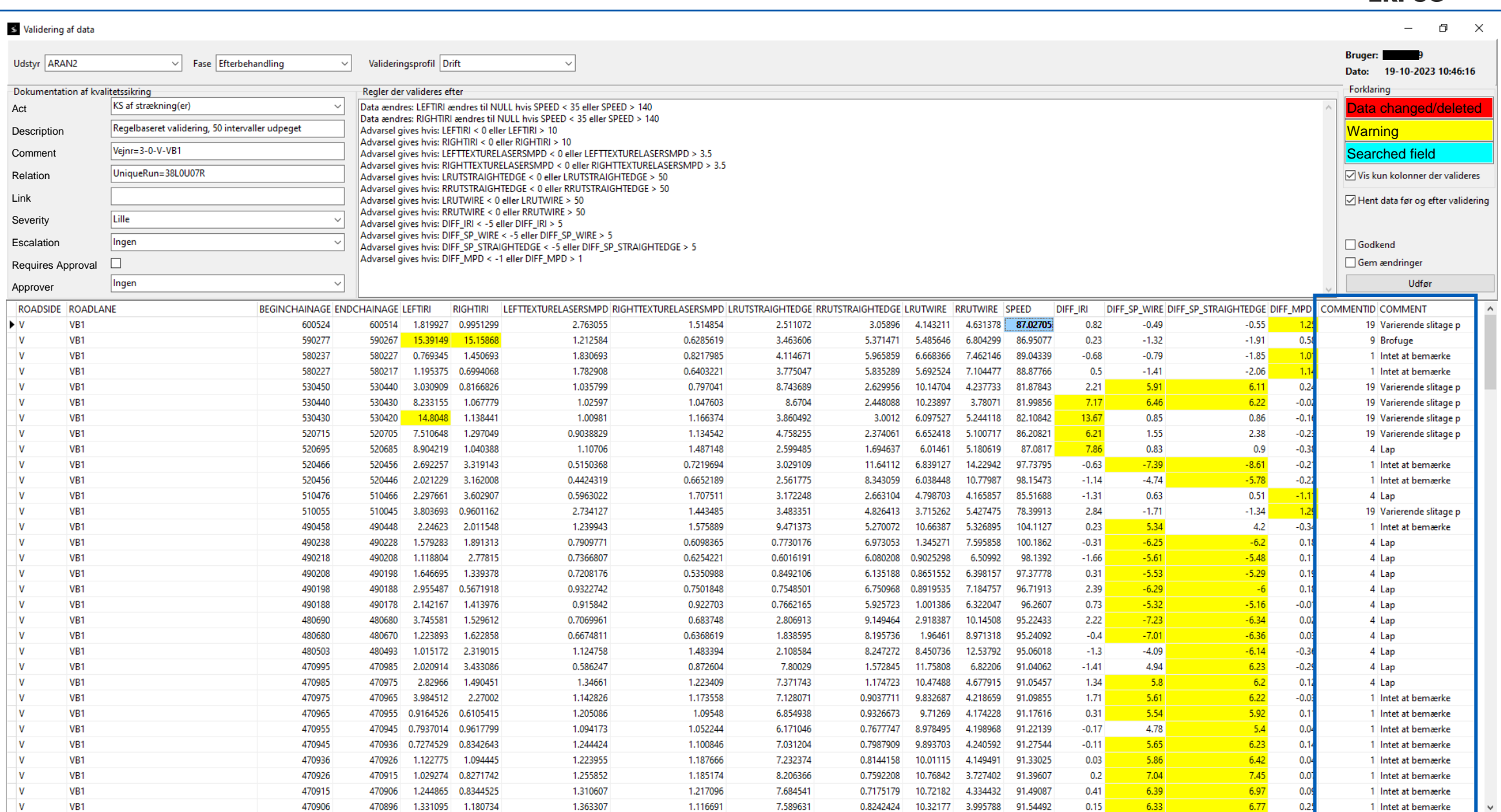

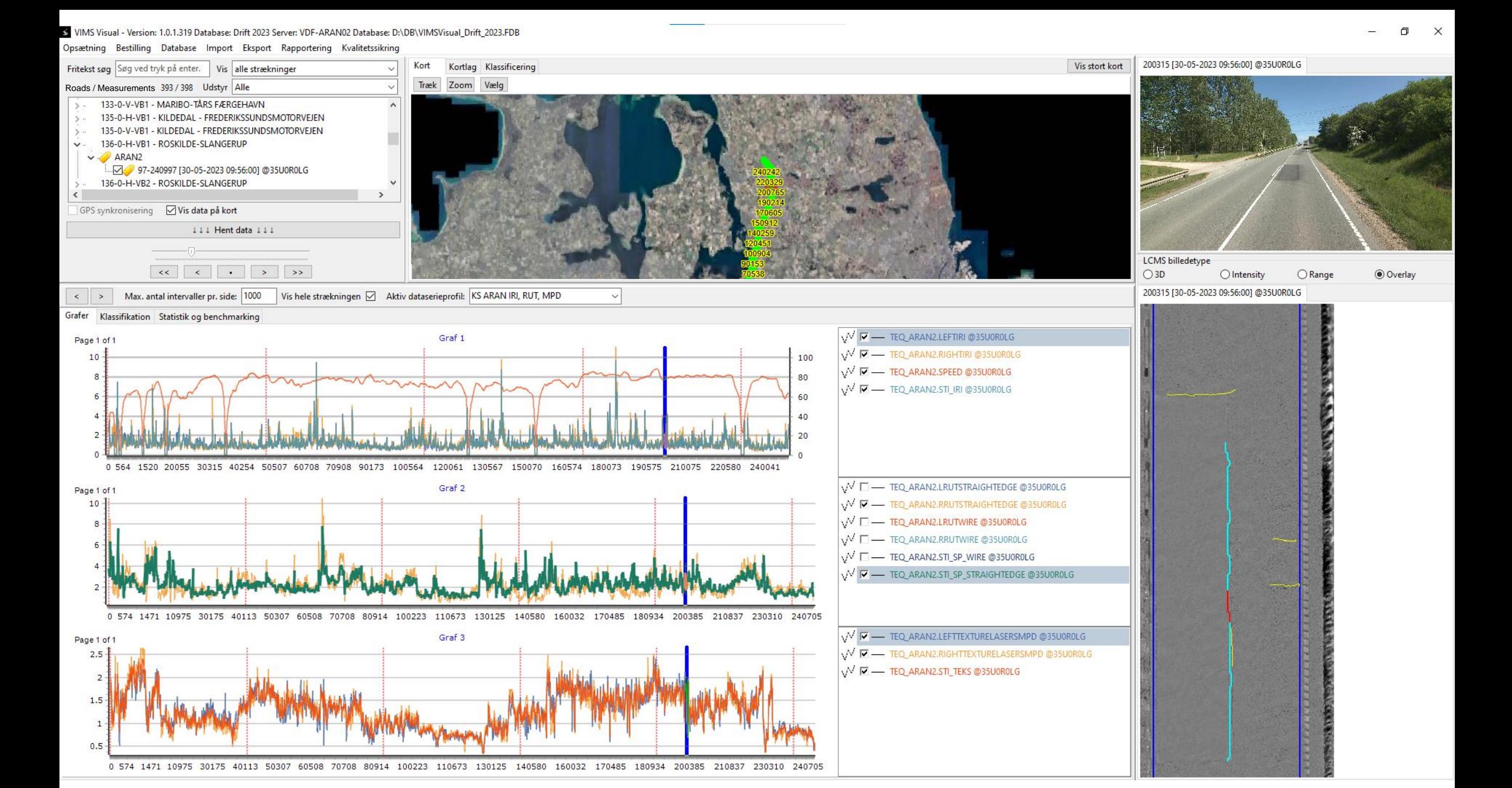

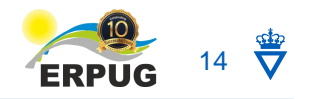

# **Expert Comments**

### • Adding comments to graphs

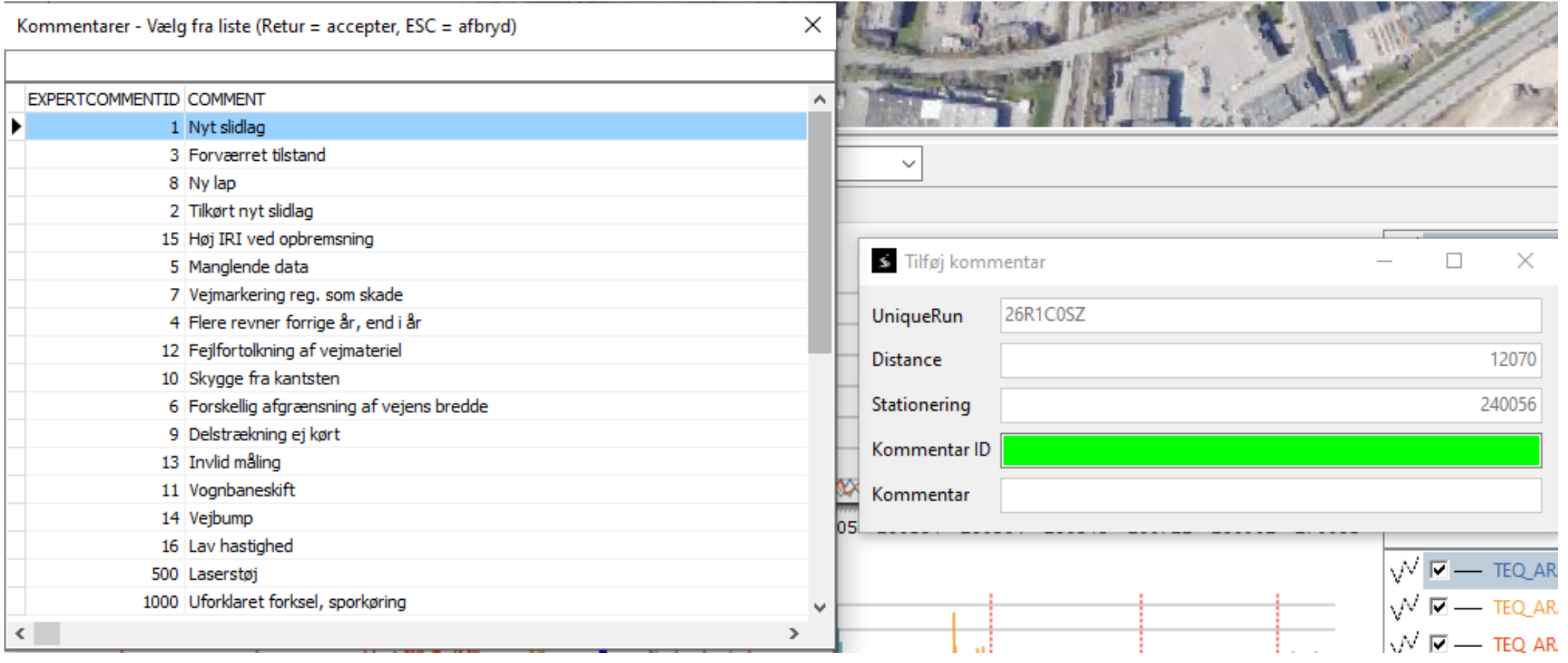

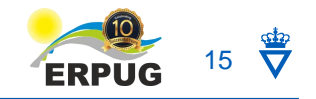

### **Custom Databases**

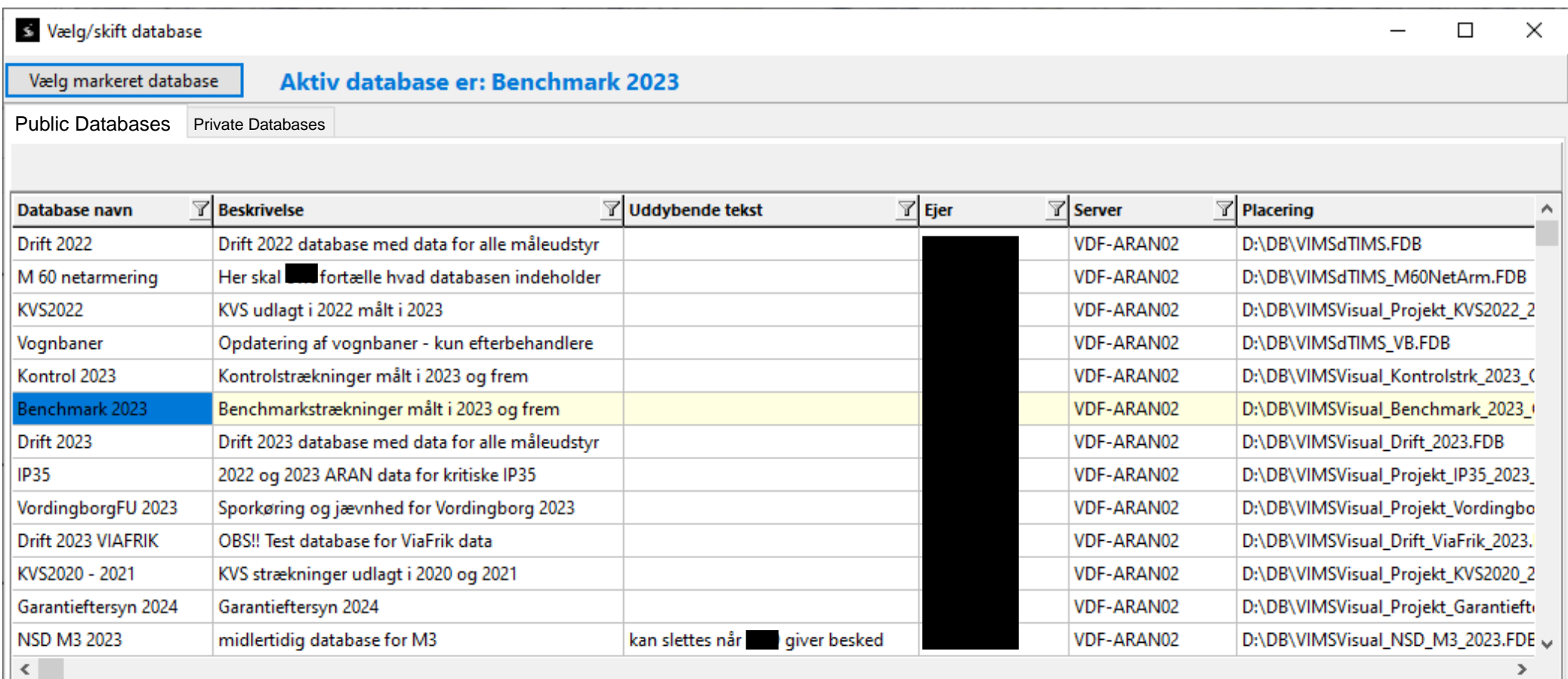

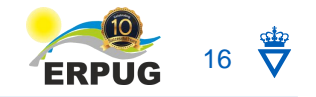

# **Reporting**

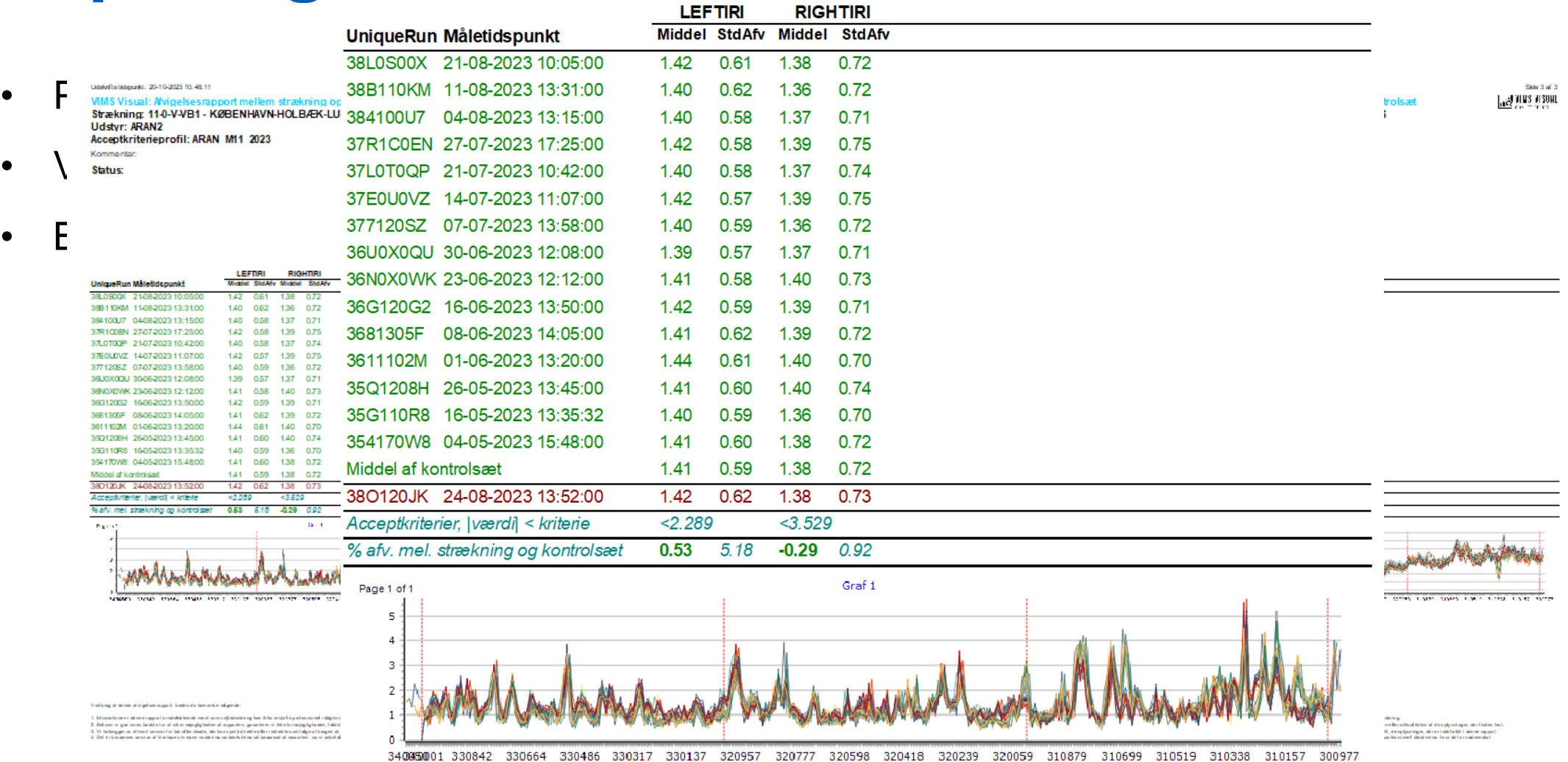

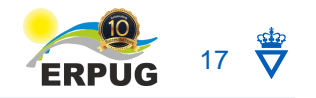

# **Where to next?**

- Full implementation
- AI (technical comments and anomalies in LCMS)
- Cross-examination of data (including accident statistics etc.)
- Mobile app

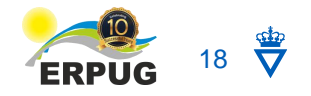

## **Thank you for your time! Enjoy the conference**

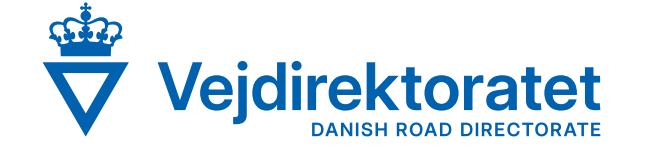

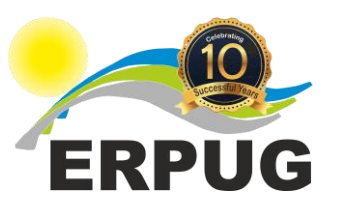

By Louis Evind